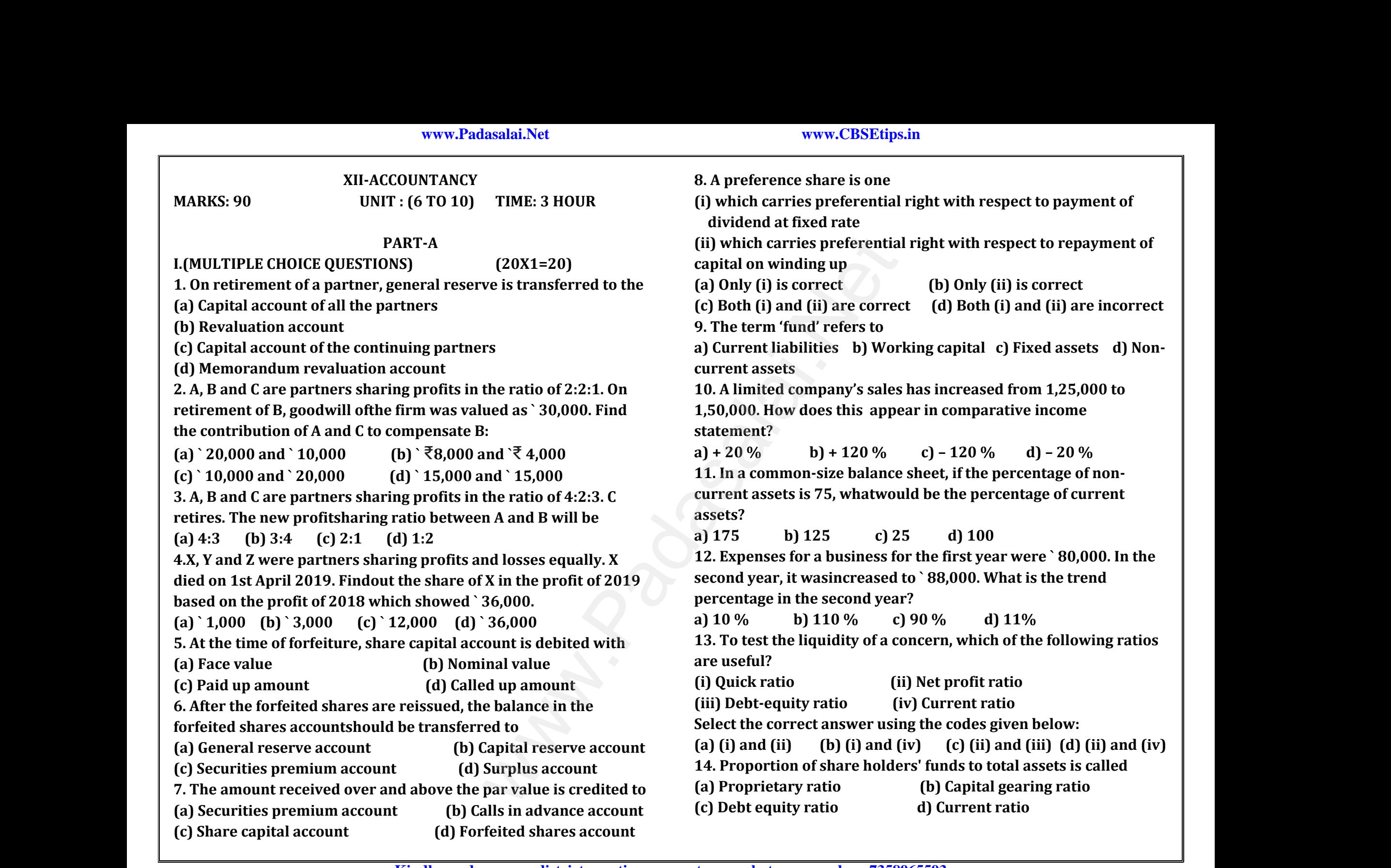

**Kindly send me your district question papers to our whatsapp number: 7358965593**

**21.What is meant by retirement of a partner?**

**24. State any two limitations of ratio analysis.**

**23. What is working capital?**

**Prepaid expenses ` 20,000**

23. What is Working Ca<br>
24. State any two limit<br>
25. Calculate quick rat<br>
Total current assets `4<br>
Prepaid expenses `20

23. What is Working<br>24. State any two lim<br>25. Calculate quick ra<br>Total current assets<br>Prepaid expenses `2

**22. Write a short note on securities premium account.**

**Total current assets ` 4,50,000; Inventories` 70,000;**

**25. Calculate quick ratio: Total current liabilities ` 2,40,000;**

www.<br>Padasalai.<br>Netata alama kalendari kalendari kalendari kalendari kalendari kalendari kalendari kalendari kalendari kalend

ww.<br>Networkship<br>Networkship

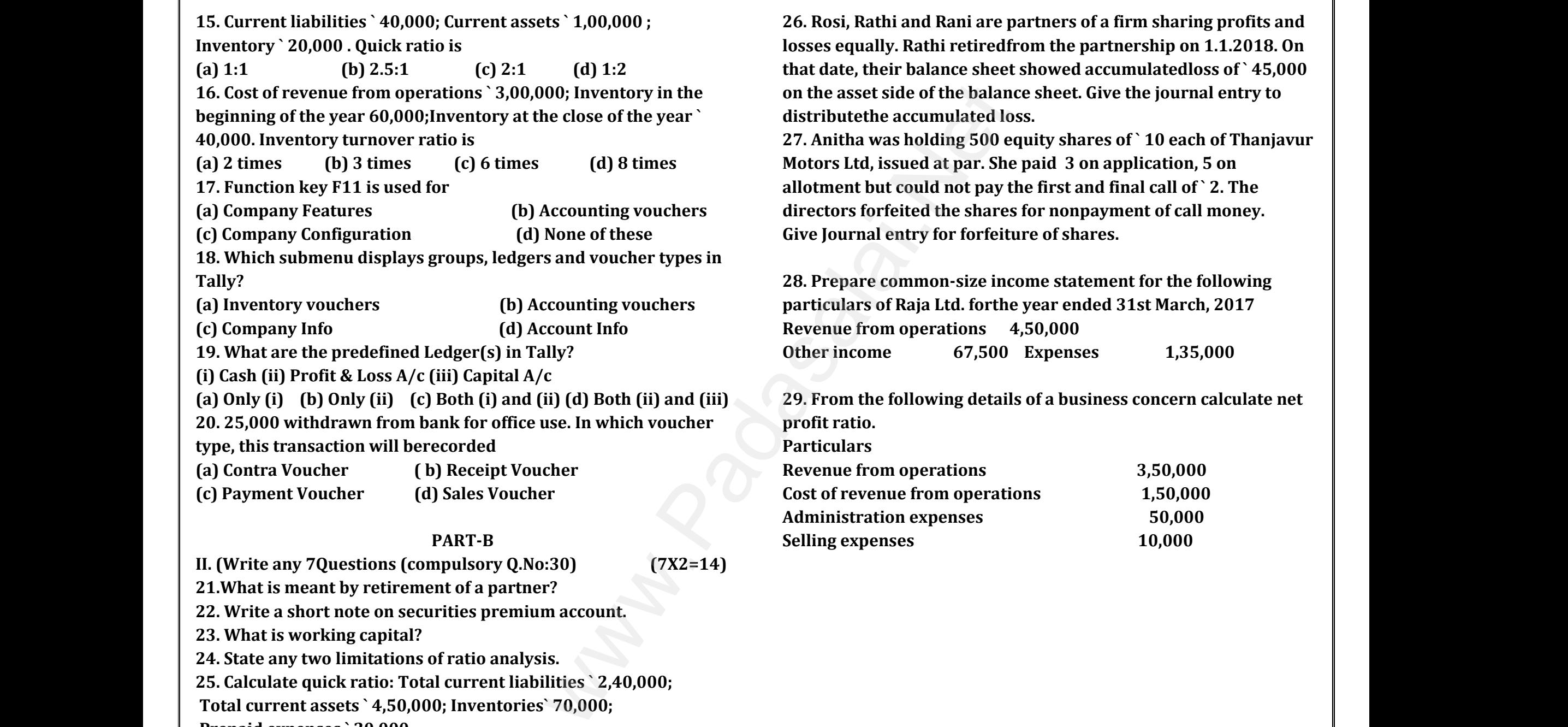

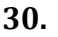

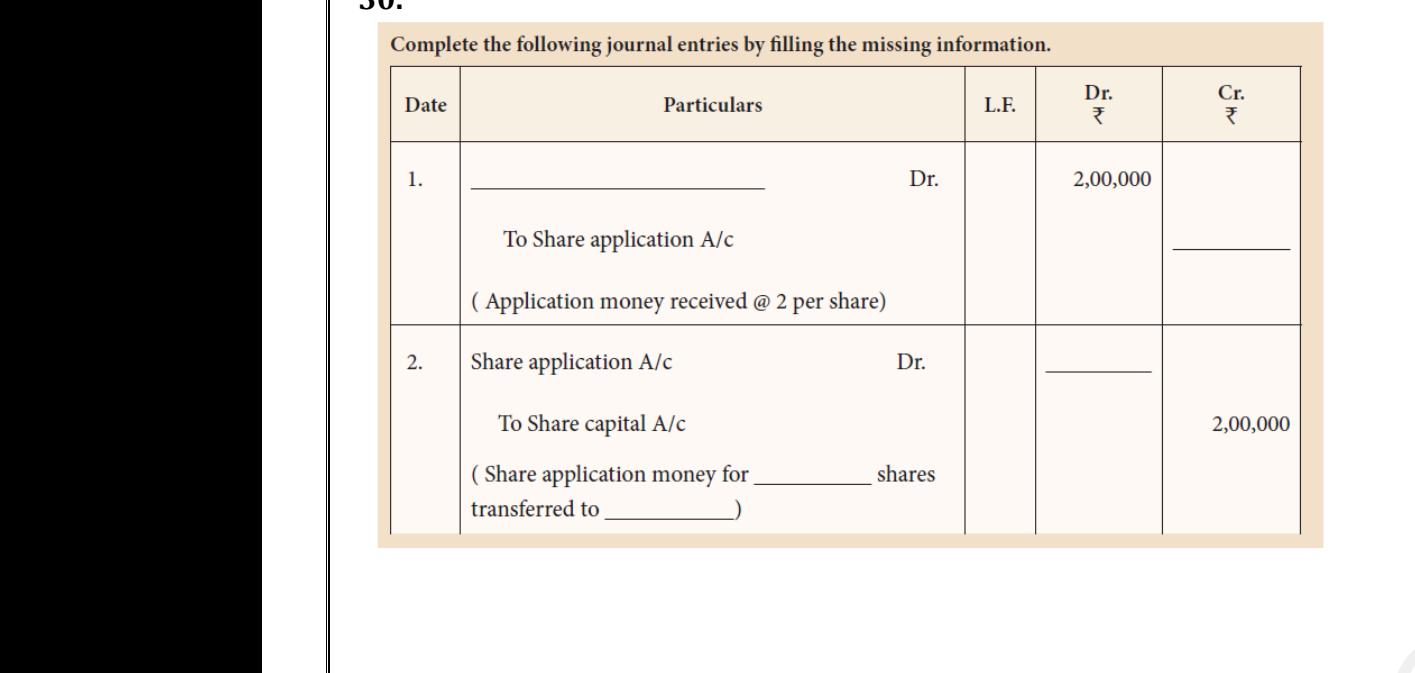

## **PART-C**

**II. Answer any 7 Questions (Q.No 40 Compulsory) (7\*3=21) 31.List out the adjustments made at the time of retirement of a partner in a partnership firm.** 1. Aliswer any 7 Quest<br>31. List out the adjustm<br>partner in a partnersh<br>32. Write a short note<br>33. Briefly explain any<br>34. State any three adv<br>35. Write a brief note of Simale at the time of retirement of a<br>
elmitations of financial statements.<br>
all Authorised capital (b) Reserve capital<br>
divided imitations of financial statements.<br>
ges of ratio analysis.<br>
counting vouchers. 1. All All State and The adjust<br>
31. List out the adjust<br>
partner in a partners<br>
32. Write a short not<br>
33. Briefly explain ar<br>
34. State any three ad<br>
35. Write a brief note Is (Q.NO 40 Compusory)  $(7.5-2.1)$ <br>ts made at the time of retirement of a<br>firm.<br>(a) Authorised capital (b) Reserve capital<br>ree limitations of financial statements.<br>tages of ratio analysis.<br>accounting vouchers.

**32. Write a short note on (a) Authorised capital (b) Reserve capital**

**33. Briefly explain any three limitations of financial statements.**

**34. State any three advantages of ratio analysis.**

**35. Write a brief note on accounting vouchers.**

**36. Vinoth, Karthi and Pranav are partners sharing profits and losses in the ratio of 2:2:1.Pranav retires from partnership on 1st April 2018. The following adjustments are to bemade.**

**(i) Increase the value of land and building by ` 18,000**

**(ii) Reduce the value of machinery by `15,000**

**(iii) A provision would also be made for outstanding expenses for ` 8,000.** April 2018. The follow<br>
(i) Increase the value o<br>
(ii) Reduce the value o<br>
(iii) A provision would<br>
8,000.<br>
Give journal entries an djustments are to bemade.<br>
Id and building by `18,000<br>
chinery by `15,000<br>
be made for outstanding expenses for `<br>
epare revaluation account. April 2018. The follo<br>
(i) Increase the value<br>
(ii) Reduce the value<br>
(iii) A provision woul<br>
8,000.<br>
Give journal entries a Alternative is adjustments are to bemade.<br>
And and building by `18,000<br>
achinery by `15,000<br>
so be made for outstanding expenses for `<br>
Drepare revaluation account.

**Give journal entries and prepare revaluation account.**

**fully on application. Pass journalentries if shares are issued (i) at par (ii) at a premium of ` 3 per share. 38. Calculate trend percentages for the following particulars of Kurinji Ltd. Particulars ` in thousands 2015-16 2016-17 2017-18 Revenue from operations** 120 132 156 **Other income 50 50 38 65 Expenses** 100 135 123 **39. From the following figures obtained from Kalpana Ltd, calculate the trade payables turnoverratio and credit payment**  38. Calculate trend percentages<br>
2.00.000<br>
Revenue from operations<br>
Revenue from operations<br>
Other income<br>
19. Trom the following figures c<br>
2.00.000<br>
2.00.000<br>
2.00.000<br>
2. Credit purchases during 2018-<br>
Trade creditors We can application. Pass journal<br>entries if shares<br>ally on application. Pass journal<br>entires if shares<br>is a calculate trend percentages for the following<br>urinji Ltd.<br>articulars `in thousands 2015-16 20<br>evenue from operatio  $\begin{array}{c}\n \text{is sued} \\
 \text{ticulars of} \\
 17 \quad 2017-18 \\
 156 \\
 65\n \end{array}$ 9. From the following figures obtained from Kal<br>alculate the trade payables turnoverratio and c<br>eriod (in days).<br>redit purchases during 2018 – 2019 1,00,000<br>rade creditors as on 1.4.2018 20,000<br>ills payable as on 1.4.2018 a Ltd,<br>: payment<br>|-Example<br>  $\begin{bmatrix}\n \text{resused} \\
 \text{triculars of} \\
 \text{triculars of} \\
 156\n \end{bmatrix}$ na Ltd,<br>lit payment<br>Allians and the same state of the same state of the same state of the same state of the same state of the same state of the same state of the same state of the same state of the same state of the same s

**37. Abdul Ltd. issues 50,000 equity shares of ` 10 each payable** 

**period (in days).**

**Credit purchases during 2018 – 2019 1,00,000**

**Trade creditors as on 1.4.2018 20,000**

**Trade creditors as on 31.3.2019 10,000**

**Bills payable as on 1.4.2018 4,000**

**Bills payable as on 31.3.2019 6,000**

**40. Naresh, Mani and Muthu are partners in a firm sharing profits and losses in the ratio of 2:2:1. On 31st March 2019, Muthu retires from the firm. On the date of Muthu's retirement, goodwill appeared in the books of the firm at ` 40,000. By assuming fluctuating capital method, pass the necessary journal entry if the partners decide to** nd losses in the ratio of 2:2:1. On 31st March 20<br>
om the firm. On the date of Muthu's retirement<br>
opeared in the books of the firm at `40,000. By<br>
uctuating capital method, pass the necessary jo<br>
artners decide to<br>
(a) wr Muthu retires<br>dwill<br>ming<br>al entry if the<br>l<br>l. Muthu retires<br>
| Muthu retires<br>|-<br>| will|<br>| will.<br>| will.

**(a) write off the entire amount of existing goodwill**

 **(b) write off half of the amount of existing goodwill.**

## **PART-D**

**II. Answer ANY 7 Questions (7\*5=35)** 

**41. Explain any five applications of computerised accounting system.**

**42. Gemini Ltd. forfeited 20 equity shares of ` 10 each, ` 7 called up, on which Mahesh had paid application and allotment money of ` 5 per share. Of these 15 shares were reissued to Naresh by receiving**  1. Explain any five applications of computerised<br>vstem.<br>2. Gemini Ltd. forfeited 20 equity shares of `10<br>n which Mahesh had paid application and allotr<br>er share. Of these 15 shares were reissued to Na ounting<br>
, `7 called up,<br>
money of `5<br>
h by receiving counting<br>ch, `7 called up,<br>nt money of `5<br>sh by receiving

**` 6 per share paid up as ` 7 per share. Pass journal entries for forfeiture and reissue.**

**43. Jenifer Ltd. issued 10,000 equity shares of ` 10 each at par payable on application ` 3 per share, on allotment ` 3 per share, on first call ` 2 per share and on second and final call ` 2 per share. The issue was fully subscribed and all the amounts were duly received with the exception of 100 shares held by Subbu, who failed to pay the second and final call. His shares were forfeited and reissued to Hema at ` 7 per share.**  o per share paid up as<br>forfeiture and reissue.<br>43. Jenifer Ltd. issued 2<br>payable on application<br>first call `2 per share a<br>The issue was fully sub per share. I ass journal entries for<br>
1000 equity shares of `10 each at par<br>
13 per share, on allotment `3 per share, on<br>
100 second and final call `2 per share.<br>
17 ribed and all the amounts were duly<br>
200 shares hald by o per snare paid up<br>forfeiture and reissu<br>43. Jenifer Ltd. issued<br>payable on application<br>first call `2 per share<br>The issue was fully su

**Journalise the above transactions**

www.Padasalai.Net

www.Padasalai.Net

**44. Calculate operating profit ratio under the following cases. Case 1: Revenue from operations ` 10,00,000, Operating profit ` 1,50,000.** and reissued to Hema<br>Journalise the above tra<br>44. Calculate operating<br>Case 1: Revenue from o<br>1,50,000.<br>Case 2: Revenue from o<br>12,00,000 per share.<br>actions<br>fit ratio under the following cases.<br>ations ` 10,00,000, Operating profit `<br>ations ` 15,00,000, Operating cost ` and reissued to Hema<br>Journalise the above<br>44. Calculate operati<br>Case 1: Revenue from<br>1,50,000.<br>Case 2: Revenue from<br>12,00,000 7 per share.<br>sactions<br>rofit ratio under the following cases.<br>erations ` 10,00,000, Operating profit `<br>erations ` 15,00,000, Operating cost `

**Case 2: Revenue from operations ` 15,00,000, Operating cost ` 12,00,000**

**Case 3: Revenue from operations ` 20,00,000, Gross profit 30% on revenue from operations, Operating expenses ` 4,00,000** www.Padasalai.Net www.Padasalai.Net www.Padasalai.Net www.Padasalai.Net

### **45.**

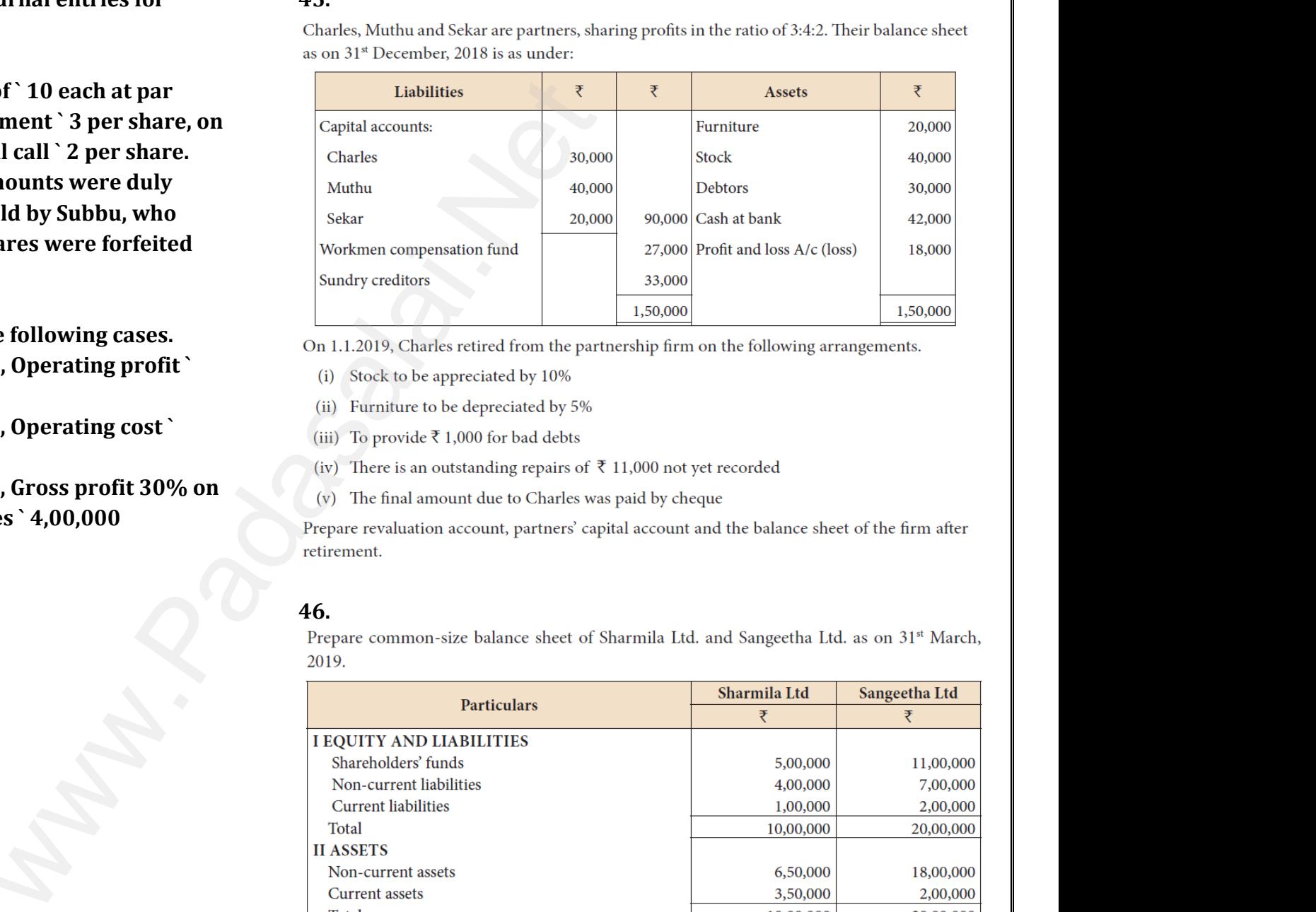

## **46.**

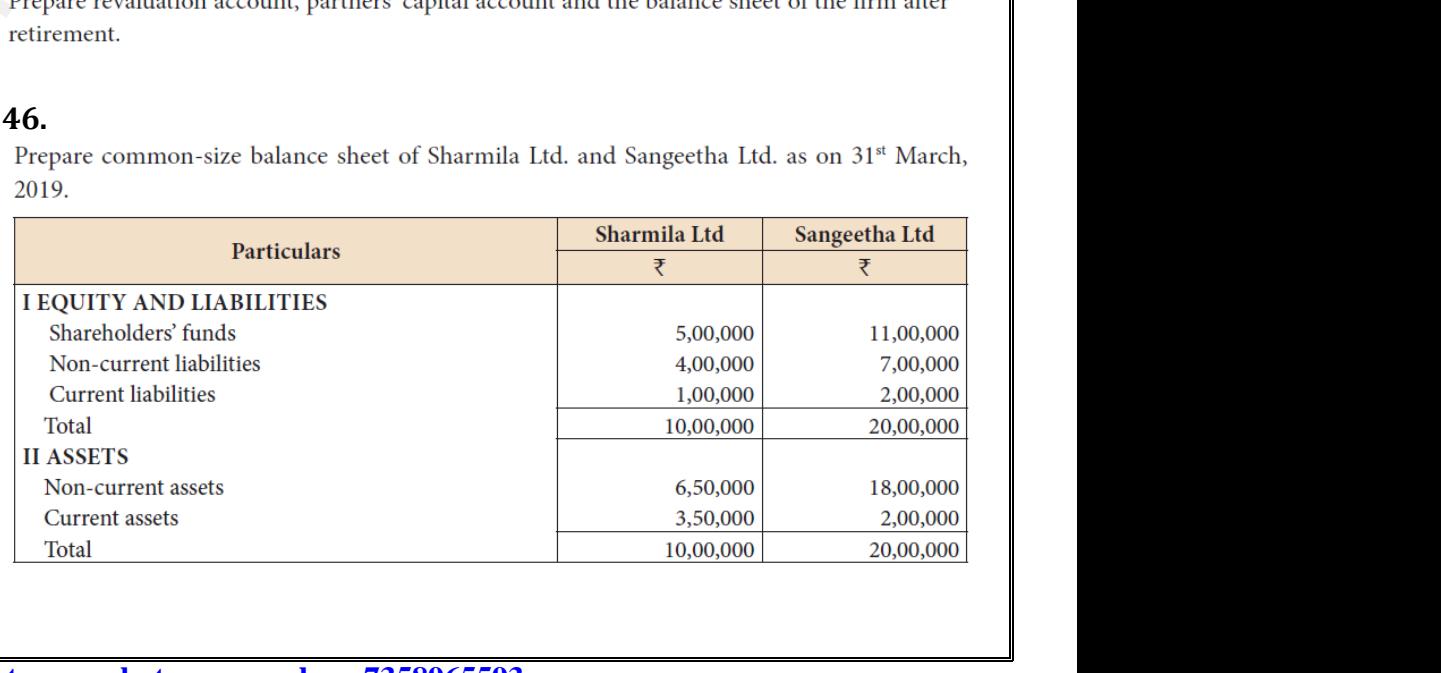

# www.CBSEtips.in www.CBSEtips.in

**47.**<br>Calculate trend percentages for the following particulars of Palai Ltd.

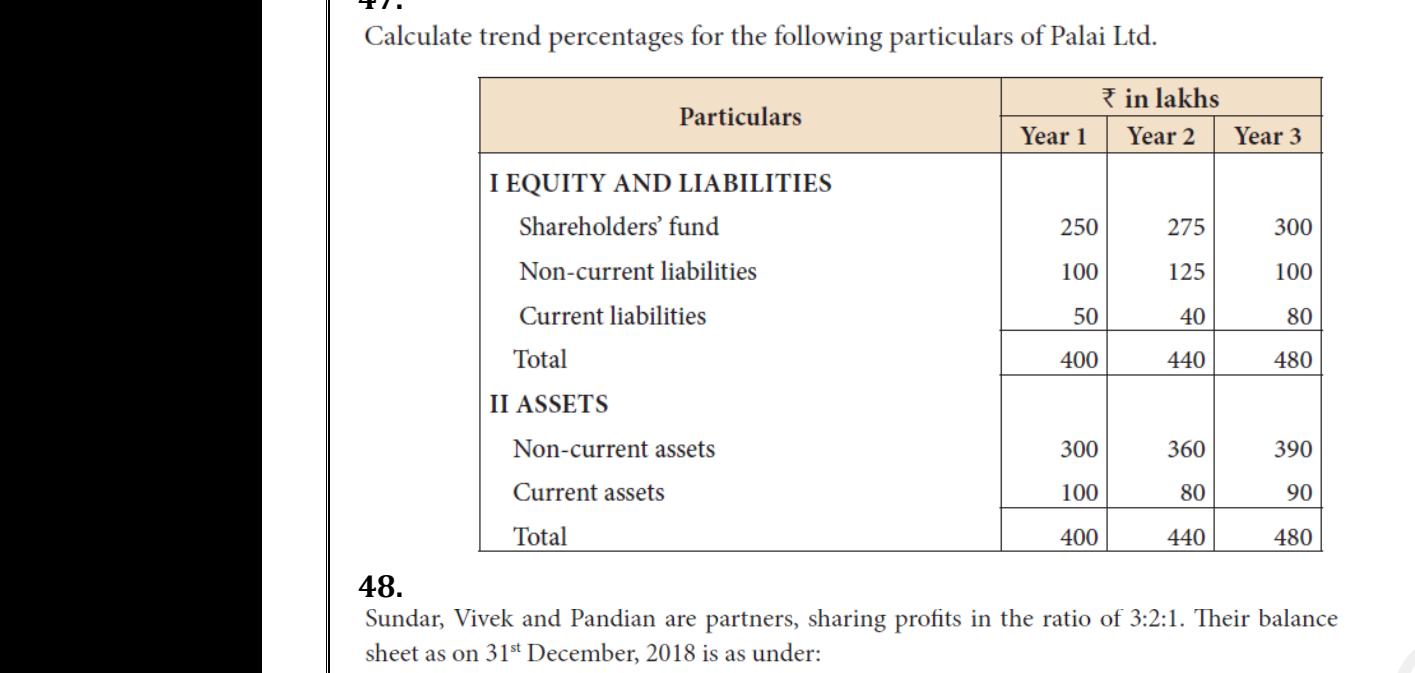

48.<br>Sundar, Vivek and Pandian are partners, sharing profits in the ratio of 3:2:1. Their balance

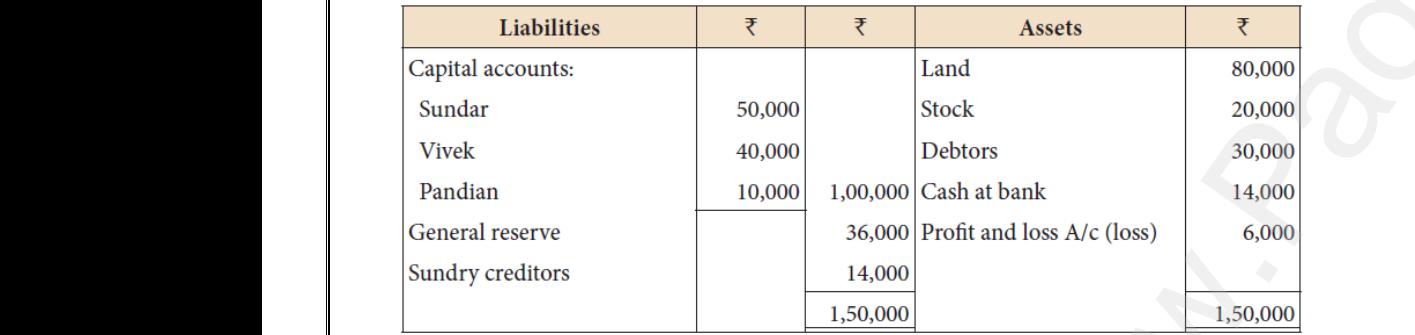

- 
- 
- 
- 

(i) Stock to be depreciated<br>(ii) Land is to be appreciated<br>(iii) Reduce the value of del<br>(iv) The final amount due to<br>Prepare revaluation account, pictuath. 10%<br>
y ₹ 11,000<br>
s by ₹ 3,000<br>
mdian was not paid<br>
ers' capital account and the balance sheet of the firm after<br>
y and the balance sheet of the firm after (i) Stock to be depreciat<br>(ii) Land is to be appreciat<br>(iii) Reduce the value of a<br>(iv) The final amount due<br>Prepare revaluation account,<br>death.

## **49.**

9.<br>
From the following Balance Sheet of Arunan Ltd. as on 31<br>
(iii) Debt-equity ratio (ii) Proprietary ratio and (iii) Ca<br>
Balance Sheet of Arunan Ltd. as o  $\begin{array}{r}\n 0.2019 \text{ calculate } \\
 1.03.2019 \quad \frac{}{3.2019}\n \end{array}$ 

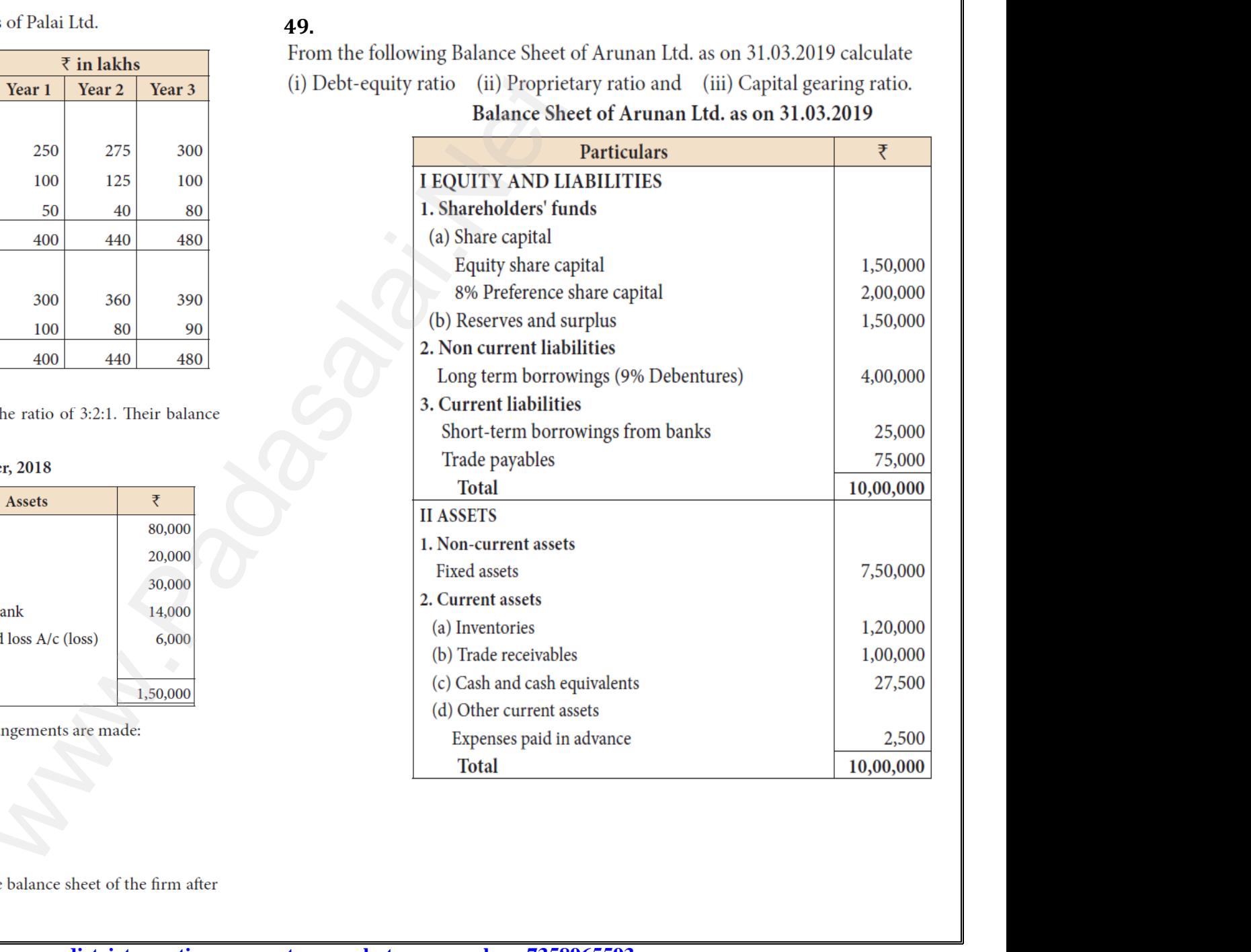

**Kindly send me your district question papers to our whatsapp number: 7358965593**

www.Padasalai.Net

www.Padasalai.Net

www.Padasalai.Net

www.Padasalai.Net

www.Padasalai.Net

www.Padasalai.Net

www.<br>Padasalai.<br>Netata alama kalendari kalendari kalendari kalendari kalendari kalendari kalendari kalendari kalendari kalend

ww.<br>Networkship<br>Networkship

## **50.**

Calculate (i) Inventory turnover ratio (ii) Trade receivables turnover ratio (iii) Trade payables turnover ratio and (iv) Fixed assets turnover ratio from the following information obtained from Anitha Ltd. 50.<br>Calculate (i) Inventory<br>turnover ratio (iii) Tra<br>assets turnover ratio f<br>from Anitha Ltd. rnover ratio (ii) Trade receivables<br>payables turnover ratio and (iv) Fixed<br>m the following information obtained **50.**<br>Calculate (i) Invento:<br>turnover ratio (iii) Ti<br>assets turnover ratio<br>from Anitha Ltd.

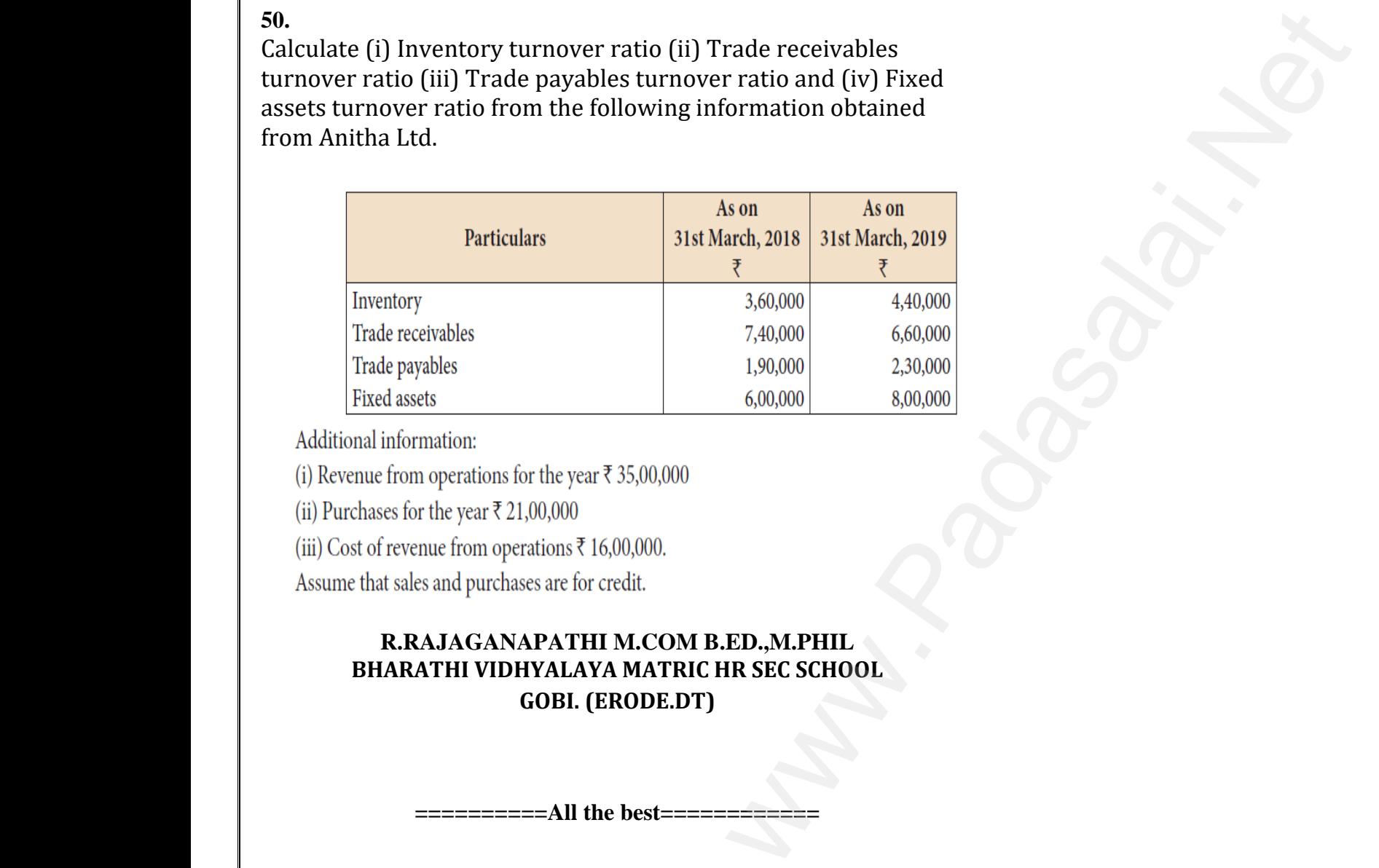

Additional information:

## **R.RAJAGANAPATHI M.COM B.ED.,M.PHIL BHARATHI VIDHYALAYA MATRIC HR SEC SCHOOL GOBI. (ERODE.DT)** (1) Revenue from operation<br>
(ii) Purchases for the year ₹<br>
(iii) Cost of revenue from o<br>
Assume that sales and purc<br> **R.RAJAGA**<br>
BHARATHI VI (ne year < 55,00,000)<br>
(ne)<br>
(ne)<br>
(ne)<br>
(ne)<br>
(ne)<br>
(ne)<br>
(ne)<br>
(ne)<br>
(ne)<br>
(ne)<br>
(ne)<br>
(ne)<br>
(ne)<br>
(ne)<br>
(ne)<br>
(ne)<br>
(ne)<br>
(ne)<br>
(ne)<br>
(ne)<br>
(ne)<br>
(ne)<br>
(ne)<br>
(ne)<br>
(ne)<br>
(ne)<br>
(ne)<br>
(ne)<br>
(ne)<br>
(ne)<br>
(ne)<br>
(ne)<br>
(ne)<br> (1) Revenue from operation<br>(ii) Purchases for the year<br>(iii) Cost of revenue from<br>Assume that sales and pu<br>**R.RAJAG**<br>**BHARATHI** The year < 55,00,000<br>00,000<br>ations ₹ 16,00,000.<br>**PATHI M.COM B.ED.,M.PHIL<br>YALAYA MATRIC HR SEC SCHOOL**

**==========All the best============**  $\begin{picture}(20,10) \put(0,0){\line(1,0){10}} \put(15,0){\line(1,0){10}} \put(15,0){\line(1,0){10}} \put(15,0){\line(1,0){10}} \put(15,0){\line(1,0){10}} \put(15,0){\line(1,0){10}} \put(15,0){\line(1,0){10}} \put(15,0){\line(1,0){10}} \put(15,0){\line(1,0){10}} \put(15,0){\line(1,0){10}} \put(15,0){\line(1,0){10}} \put(15,0){\line(1$ www.Padasalai.Net www.Padasalai.Net www.padasalai.<br>Networkship and the best was also best was a set of the set of the set of the set of the set of the set of the set of the set of the set of the set of the set of the set of the set of the set of the set of t

**Kindly send me your district question papers to our whatsapp number: 7358965593** ww.Padasalai.<br>Networkship and the contract of the contract of the contract of the contract of the contract of the contract of<br>Network and the contract of the contract of the contract of the contract of the contract of the www.Padasalai.Net